## **MT: Python Scripting**

The following API calls are available for the MQTT Transmission Module and can be executed within any of the available Ignition [scopes.](https://docs.inductiveautomation.com/display/DOC81/Scripting+in+Ignition#ScriptinginIgnition-ScriptScope)

- [publish](#page-0-0)
- [createConfig](#page-0-1)
- [readConfig](#page-1-0)
- [updateConfig](#page-3-0)
- [deleteConfig](#page-5-0)

There are [sample API scripts](#page-5-1) available for each API call.

## <span id="page-0-0"></span>**APIs**

<span id="page-0-1"></span>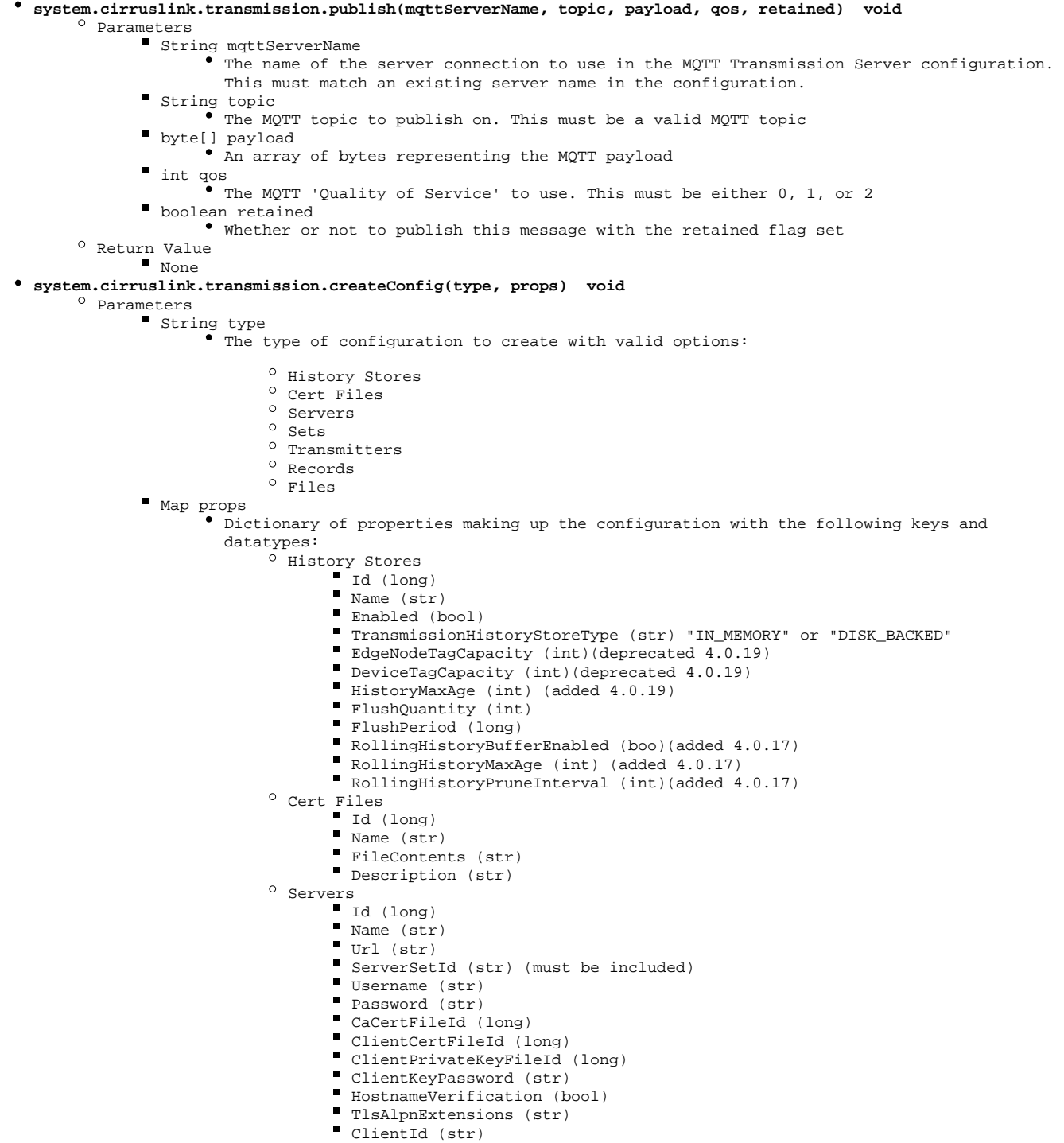

KeepAlive (int)

- RandomStartupDelay (str)
- ReconnectDelay (long)
- DataFormatTypeWrapper (str) "Sparkplug\_B\_v1\_0\_Protobuf" or  $\blacksquare$ "Sparkplug\_B\_v1\_0\_JSON"
- AutoReconnectRpcClient (bool)
- RpcClientKeyPassword (str) (added 4.0.18)
- RpcClientEnabled (bool) (added 4.0.18)
- RpcClientPrivateKeyFileId (long) (added 4.0.18)
- RpcTlsAlpnExtensions (str) (added 4.0.18)
- RpcHostnameVerification (bool) (added 4.0.18)
- RpcUsername (str) (added 4.0.18)
- RpcClientId (str) (added 4.0.18)
- RpcClientCertFileId (long) (added 4.0.18)
- RpcPassword (str) (added 4.0.18)
- RpcCaCertFileId (long) (added 4.0.18)
- $^{\circ}\,$  Sets
	- Id (long)
	- Name (str)
	- Description (str)
	- PrimaryHostId (str)
- $^{\circ}$  Transmitters
	- Id (long)
	- Name (str)
	- Enabled (bool)
	- TagProvider (str)
	- TagPath (str)
	- TagPacingPeriod (long)
	- ServerSetId (long) (must be included)
	- DiscoveryDelay (long)
	- AliasedTags (bool)
	- CompressionTypeWrapper (long) "NONE" "DEFLATE" or "GZIP"
	- BlockCommands (bool)
	- ConvertUdts (bool)
	- PublishUdtDefinitions (bool)
	- OptimizeUdts (bool)
	- CacheBirthsEnabled (bool)
	- HistoryStoreId (long)
	- EnableStoreForwardByDefault (bool)
	- InOrderHistory (bool)
	- GroupId (str)
	- EdgeNodeId (str)
	- DeviceId (str)
	- FilteredProperties (str)
	- RebirthDebounceDelay (long)
- <sup>o</sup> Records
	- Id (long)
	- TagProvider (str)
	- TagFolderPath (str)
	- RecordType (long)
	- GroupId (str)
	- EdgeNodeId (str)
	- DeviceId (str)
	- OverridePublishTag (bool)
	- PublishTagPath (str)
	- EnableSignature (bool)(added 4.0.20)
	- SignaturePassword (str)(added 4.0.20)
	- HashingAlgorithm (str)(added 4.0.20)"SHA\_1","SHA\_224","SHA\_256","SHA\_384" or "SHA\_512"
- $^{\circ}$  Files
	- Id (long)
	- TagProvider (str)
	- TagFolderPath (str)
	- EnableAutoPublishing (bool)
	- FileScanRate (int)
	- GroupId (str)
	- EdgeNodeId (str)
	- DeviceId (str)
	-
	- MessageSize (int) MessagePacingPeriod (int)
	- MessageAckTimeout (int)
	-
- $^{\circ}$  Return Value
	- A map representing the newly created configuration after it has been written to the database. (added 4.0.16)
- <span id="page-1-0"></span>**system.cirruslink.transmission.readConfig(type) List** 
	- <sup>o</sup> Parameters
		- String type
			- The type of configuration to read with valid options:
				- <sup>O</sup> History Stores
				- <sup>o</sup> General
- $^{\circ}$  Cert Files
- <sup>o</sup> Servers
- $0$  Sets
- $^{\circ}$  Transmitters
- <sup>o</sup> Records
- $^{\circ}$  Files
- <sup>o</sup> Return Value
	- A List of Dictionaries of properties making up the configurations with the following keys and datatypes:
		- $\bullet$  History Stores
			- $^{\circ}$  Id (long)
			- $^{\circ}$  Name (str)
			- Enabled (bool)
			- TransmissionHistoryStoreType (str) "In-Memory" or "Disk-Backed"
			- EdgeNodeTagCapacity (int)(deprecated 4.0.19)
			- $^{\circ}$  DeviceTagCapacity (int)(deprecated 4.0.19)
			- $^{\circ}$  HistoryMaxAge (int)(added 4.0.19)
			- FlushQuantity (int)
			- $^{\circ}$  FlushPeriod (long)
			- $^\circ$  RollingHistoryBufferEnabled (bool)(added 4.0.17)
			- RollingHistoryMaxAge (int)(added 4.0.17)
			- RollingHistoryPruneInterval (int)(added 4.0.17)
		- General
			- $^{\circ}$  Id (long)
			- Enabled (bool)
			- AuditProfileRecordId (long)(added 4.0.16)
		- Cert Files
			- $O$  Id (long)
			- $^{\circ}$  Name (str)
			- <sup>o</sup> FileContents (str)
			- $^{\circ}$  Description (str)
		- Servers
			- $^{\circ}$  Id (long)
			- $^{\circ}$  Name (str)
			- $^{\circ}$  Url (str)
			- $^{\circ}$  ServerSetId (str)
			- $^{\circ}$  Username (str)
			- <sup>o</sup> Password (str)
			- <sup>o</sup> CaCertFileId (long)
			- <sup>o</sup> ClientCertFileId (long)
			- ClientPrivateKeyFileId (long)
			- <sup>o</sup> ClientKeyPassword (str)
			- <sup>o</sup> HostnameVerification (bool)
			- $^{\circ}$  ClientId (str)
			- $^{\circ}$  KeepAlive (int)
			- <sup>o</sup> RandomStartupDelay (str)
			- ReconnectDelay (long)
			- DataFormatTypeWrapper (str) "Sparkplug\_B\_v1\_0\_Protobuf" or "Sparkplug\_B\_v1\_0\_JSON"
			- <sup>o</sup> AutoReconnectRpcClient (bool)
			-
			- RpcClientKeyPassword (str) (added 4.0.18)
			- RpcClientEnabled (bool) (added 4.0.18)
			- RpcClientPrivateKeyFileId (long) (added 4.0.18)
			- RpcTlsAlpnExtensions (str) (added 4.0.18)
			- RpcHostnameVerification (bool) (added 4.0.18)
			- $^{\circ}$  RpcUsername (str) (added 4.0.18)
			- RpcClientId (str) (added 4.0.18)
			- RpcClientCertFileId (long) (added 4.0.18)
			- $^{\circ}$  RpcPassword (str) (added 4.0.18)
			- RpcCaCertFileId (long) (added 4.0.18)
		- Sets
- Id (long)
- $^{\circ}$  Name (str)
- $^{\circ}$  Description (str)
- <sup>o</sup> PrimaryHostId (str)
- Transmitters
	- $^{\circ}$  Id (long)
	- $^{\circ}$  Name (str)
	- Enabled (bool)
	- <sup>o</sup> TagProvider (str)
	- $^{\circ}$  TagPath (str)
	-
	- <sup>o</sup> TagPacingPeriod (long)
	- $^{\circ}$  ServerSetId (long)
	- $^{\circ}$  DiscoveryDelay (long)
	- AliasedTags (bool)
	- CompressionTypeWrapper (long) "NONE" "DEFLATE" or "GZIP"
	- <sup>o</sup> BlockCommands (bool)
	- $^{\circ}$  ConvertUdts (bool)
	- $^{\circ}$  PublishUdtDefinitions (bool)

<span id="page-3-0"></span> $^{\circ}$  OptimizeUdts (bool) <sup>o</sup> CacheBirthsEnabled (bool)  $^{\circ}$  HistoryStoreId (long) EnableStoreForwardByDefault (bool) <sup>o</sup> InOrderHistory (bool)  $^{\circ}$  GroupId (str) EdgeNodeId (str) <sup>o</sup> DeviceId (str) <sup>o</sup> FilteredProperties (str) <sup>o</sup> RebirthDebounceDelay (long) Records  $^{\circ}$  Id (long) <sup>o</sup> TagProvider (str) <sup>o</sup> TagFolderPath (str) <sup>o</sup> RecordType (long)  $^{\circ}$  GroupId (str) EdgeNodeId (str) <sup>o</sup> DeviceId (str) <sup>o</sup> OverridePublishTag (bool)  $^{\circ}$  PublishTagPath (str) EnableSignature (bool)(added 4.0.20)  $^{\circ}$  SignaturePassword (str)(added 4.0.20)  $^{\circ}$  HashingAlgorithm (str)(added 4.0.20)"SHA\_1", SHA\_224", "SHA\_256", "SHA\_384" or "SHA\_512" • Files  $\overline{O}$  Id (long) <sup>o</sup> TagProvider (str)  $^{\circ}$  TagFolderPath (str) EnableAutoPublishing (bool) FileScanRate (int)  $^{\circ}$  GroupId (str) EdgeNodeId (str)  $^{\circ}$  DeviceId (str) <sup>o</sup> MessageSize (int)  $^{\circ}$  MessagePacingPeriod (int) <sup>o</sup> MessageAckTimeout (int) **system.cirruslink.transmission.updateConfig(type, id, collisionPolicy, props) void** <sup>o</sup> Parameters String type The type of configuration to update with valid options: <sup>O</sup> History Stores  $^{\circ}$  General  $^{\circ}$  Cert Files  $^{\circ}$  Servers  $^{\circ}$  Sets  $^{\circ}$  Transmitters <sup>o</sup> Records  $^{\circ}$  Files ■ Long id The ID of the record to update String collisionPolicy "MergeOverwrite" or "Overwrite"  $^{\circ}$  "MergeOverwrite" will replace the existing properties in the record ID with only those included in the call <sup>o</sup> "Overwrite" will replace all properties in the record ID with those in the call **Map props** Dictionary of properties making up the configuration with the following keys and datatypes: <sup>o</sup> History Stores  $Id$  (long) Name (str) Enabled (bool) TransmissionHistoryStoreType (str) "IN-MEMORY" or "DISK\_BACKED" EdgeNodeTagCapacity (int)(deprecated 4.0.19)  $\blacksquare$ DeviceTagCapacity (int)(deprecated 4.0.19) HistoryMaxAge (int)(added 4.0.19) FlushQuantity (int) FlushPeriod (long) RollingHistoryBufferEnabled (bool)(added 4.0.17)  $\blacksquare$ RollingHistoryMaxAge (int)(added 4.0.17) RollingHistoryPruneInterval (int)(added 4.0.17)  $^{\circ}$  General Id (long) Enabled (bool)  $\blacksquare$ AuditProfileRecordId (long)(added 4.0.16)  $^{\circ}$  Cert Files Id (long) Name (str) FileContents (str)

- Description (str)
- $^{\circ}\,$  Servers  $\blacksquare$  Id (long)
	- Name (str)
	- $\quad \texttt{Url} \texttt{(str)}$
	- ServerSetId (str)
	- Username (str)
	- Password (str)
	- CaCertFileId (long)
	- ClientCertFileId (long)
	- ClientPrivateKeyFileId (long)
	- ClientKeyPassword (str)
	- HostnameVerification (bool)
	- $\blacksquare$ ClientId (str)
	- KeepAlive (int)
	-
	- RandomStartupDelay (str) ReconnectDelay (long)
	- DataFormatTypeWrapper (str) "Sparkplug\_B\_v1\_0\_Protobuf" or "Sparkplug\_B\_v1\_0\_JSON"
	- AutoReconnectRpcClient (bool)
	- RpcClientKeyPassword (str) (added 4.0.18)
	- RpcClientEnabled (bool) (added 4.0.18)
	- RpcClientPrivateKeyFileId (long) (added 4.0.18)
	- RpcTlsAlpnExtensions (str) (added 4.0.18)
	- RpcHostnameVerification (bool) (added 4.0.18)
	- RpcUsername (str) (added 4.0.18)
	- RpcClientId (str) (added 4.0.18)
	- RpcClientCertFileId (long) (added 4.0.18)
	- RpcPassword (str) (added 4.0.18)
	- RpcCaCertFileId (long) (added 4.0.18)
- $^{\circ}$  Sets
	- Id (long)
	- Name (str)
	- Description (str)
	- PrimaryHostId (str)
- $^{\circ}$  Transmitters
	- Id (long)
	- Name (str)
	- Enabled (bool)
	- TagProvider (str)
	- TagPath (str)
	- TagPacingPeriod (long)
	- ServerSetId (long)
	- DiscoveryDelay (long)
	- AliasedTags (bool)
	- CompressionTypeWrapper (long) "NONE" "DEFLATE" or "GZIP"
	- BlockCommands (bool)
	- ConvertUdts (bool)
	- PublishUdtDefinitions (bool)
	- OptimizeUdts (bool)
	- CacheBirthsEnabled (bool)
	- HistoryStoreId (long)
	- EnableStoreForwardByDefault (bool)
	- InOrderHistory (bool)
	- GroupId (str)
	- EdgeNodeId (str)
	- DeviceId (str)
	-
	- FilteredProperties (str)
	- RebirthDebounceDelay (long)
- <sup>o</sup> Records
	- Id (long)
		- TagProvider (str)
		- TagFolderPath (str)
		- RecordType (long)
		- GroupId (str)
		- EdgeNodeId (str)
		- DeviceId (str)
		- OverridePublishTag (bool)
		- PublishTagPath (str)
		- EnableSignature (bool)(added 4.0.20)
		- SignaturePassword (str)(added 4.0.20)
		- HashingAlgorithm (str)(added 4.0.20)
- $^{\circ}$  Files
	- Id (long)
		- TagProvider (str)
		- TagFolderPath (str)
		- EnableAutoPublishing (bool)
		- FileScanRate (int)
		- GroupId (str)
- EdgeNodeId (str)
- DeviceId (str)
- $\blacksquare$ MessageSize (int)
- MessagePacingPeriod (int) MessageAckTimeout (int)
- $^{\circ}$  Return Value

A map representing the updated configuration after it has been written to the database. (added 4.0.16)

```
system.cirruslink.transmission.deleteConfig(type, id) void
```

```
Parameters
```

```
String type
```
The type of configuration to delete with valid options:

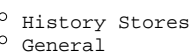

- Cert Files
- <sup>o</sup> Servers
- $^{\circ}$  Sets
- $^{\circ}$  Transmitters
- <sup>o</sup> Records
- $^{\circ}$  Files
- Long id The ID of the record to delete
- <sup>o</sup> Return Value
	- True if the record is successfully deleted otherwise False is returned (added 4.0.16)

## <span id="page-5-1"></span>**Sample Script**

Cirrus Link provides these scripts as examples only, they are not supported or guaranteed to meet any particular functionality. Cirrus Link O) cannot provide any assistance to modify these scripts to meet a particular need.# Cirrus Link provides these scripts as examples only, they are not supported or guaranteed to meet any particular functionality. Cirrus Link cannot provide any assistance to modify these scripts to meet a particular need. # MQTT Transmission Create Transmitter logger = system.util.logger("com.cirruslink.examples.transmitter.customtransmitters") # Get the Default Set ID sets = system.cirruslink.transmission.readConfig("Sets") for config in sets: if config["Name"] == "Default": setId = config["Id"] logger.debug("New Set ID: " + str(setId)) # Create Transmitter One transmitterProps = {} transmitterProps["Name"] = "Custom One" transmitterProps["Enabled"] = True transmitterProps["TagProvider"] = "default" transmitterProps["TagPath"] = "" transmitterProps["TagPacingPeriod"] = 1000 transmitterProps["ServerSetId"] = setId transmitterProps["DiscoveryDelay"] = 0 transmitterProps["AliasedTags"] = False transmitterProps["CompressionTypeWrapper"] = "NONE" transmitterProps["BlockCommands"] = False transmitterProps["ConvertUdts"] = True transmitterProps["PublishUdtDefinitions"] = True transmitterProps["OptimizeUdts"] = True transmitterProps["CacheBirthsEnabled"] = False #transmitterProps["HistoryStore"] = None transmitterProps["EnableStoreForwardByDefault"] = True transmitterProps["InOrderHistory"] = False transmitterProps["GroupId"] = "Test1G" transmitterProps["EdgeNodeId"] = "Test1E" transmitterProps["DeviceId"] = None transmitterProps["FilteredProperties"] = "accessRights;clampMode;deadband;deadbandMode;formatString; historicalDeadband;historicalDeadbandMode;historicalDeadbandStyle;historyEnabled;historyMaxAge;

```
historyMaxAgeUnits;historyProvider;historySampleRate;historySampleRateUnits;historyTagGroup;historyTimeDeadband;
historyTimeDeadbandUnits;opcItemPath;opcServer;permissionModel;rawHigh;rawLow;sampleMode;scaleFactor;scaleMode;
scaledHigh;scaledLow;tagGroup;valueSource;expression;expressionType;ConfiguredTagPath;eventScripts;
readPermissions;writePermissions;eventScripts"
transmitterProps["RebirthDebounceDelay"] = 5000
system.cirruslink.transmission.createConfig("Transmitters", transmitterProps)
# Read Config
savedTransmitters = system.cirruslink.transmission.readConfig("Transmitters")
for config in savedTransmitters:
  if config["Name"] == "Custom One":
    logger.info("Transmitter Config: " + str(config))
     customOneId = config["Id"]
# Update Config using MergeOverwrite
transmitterProps = {}
transmitterProps["GroupId"] = "Test2G"
transmitterProps["EdgeNodeId"] = "Test2E"
system.cirruslink.transmission.updateConfig("Transmitters", customOneId, "MergeOverwrite", transmitterProps)
# Update Config using Overwrite
transmitterProps = {}
transmitterProps["Name"] = "Custom One"
transmitterProps["Enabled"] = True
transmitterProps["TagProvider"] = "default"
transmitterProps["TagPath"] = ""
transmitterProps["TagPacingPeriod"] = 1000
transmitterProps["ServerSetId"] = setId
transmitterProps["DiscoveryDelay"] = 0
transmitterProps["AliasedTags"] = False
transmitterProps["CompressionTypeWrapper"] = "NONE"
transmitterProps["BlockCommands"] = False
transmitterProps["ConvertUdts"] = True
transmitterProps["PublishUdtDefinitions"] = True
transmitterProps["OptimizeUdts"] = True
transmitterProps["CacheBirthsEnabled"] = False
#transmitterProps["HistoryStore"] = None
transmitterProps["EnableStoreForwardByDefault"] = True
transmitterProps["InOrderHistory"] = False
transmitterProps["GroupId"] = "Test2G"
transmitterProps["EdgeNodeId"] = "Test2E"
transmitterProps["DeviceId"] = None
transmitterProps["FilteredProperties"] = "accessRights;clampMode;deadband;deadbandMode;formatString;
historicalDeadband;historicalDeadbandMode;historicalDeadbandStyle;historyEnabled;historyMaxAge;
historyMaxAgeUnits;historyProvider;historySampleRate;historySampleRateUnits;historyTagGroup;historyTimeDeadband;
historyTimeDeadbandUnits;opcItemPath;opcServer;permissionModel;rawHigh;rawLow;sampleMode;scaleFactor;scaleMode;
scaledHigh;scaledLow;tagGroup;valueSource;expression;expressionType;ConfiguredTagPath;eventScripts;
readPermissions;writePermissions;eventScripts"
transmitterProps["RebirthDebounceDelay"] = 5000
system.cirruslink.transmission.updateConfig("Transmitters", customOneId, "Overwrite", transmitterProps)
# Delete Config
```
system.cirruslink.transmission.deleteConfig("Transmitters", customOneId)